# **não consigo sacar no pixbet**

- 1. não consigo sacar no pixbet
- 2. não consigo sacar no pixbet :bet 365 jogo
- 3. não consigo sacar no pixbet :jogo bubble shooter

# **não consigo sacar no pixbet**

#### Resumo:

**não consigo sacar no pixbet : Explore o arco-íris de oportunidades em mka.arq.br! Registre-se e ganhe um bônus exclusivo para começar a ganhar em grande estilo!**  contente:

O artigo descreve o aplicativo móvel Pixbet e seus benefícios, incluindo saques rápidos por meio do PIX, dicas gratuitas e apostas em não consigo sacar no pixbet vários esportes. Ele também orienta os usuários sobre como baixar o aplicativo e se cadastrar na plataforma. \*\*Conclusão\*\*

O aplicativo Pixbet oferece uma experiência de apostas online conveniente e segura. Seus saques rápidos e interface fácil de usar o tornam uma escolha atraente para apostadores que buscam uma maneira rápida e confiável de apostar em não consigo sacar no pixbet seus esportes favoritos.

\*\*Dicas para usuários:\*\*

\* Use palpites gratuitos para tomar decisões informadas sobre suas apostas.

### **não consigo sacar no pixbet**

#### **Introdução: O Mundo das Apostas Descoberto**

Foi em não consigo sacar no pixbet janeiro de 2024 que me tornei parte do emocionante mundo das apostas esportivas online, graças ao Pixbet. Ao me inscrever, recebi um emocionante bónus de boas-vindas, e decidi experimentar as apostas 1X2 e Mais/Menos.

#### **A Aposta 1X2: O Básico das Apostas Esportivas**

Meu primeiro contato com as apostas foi no mercado 1X2. É incrível como algo tão simples pode ser tão emocionante. A aposta 1X2 consiste em não consigo sacar no pixbet prever o resultado final de uma partida de futebol, com as opções: vitória da equipe da casa (1), empate (X), ou vitória da equipe visiting (2). E foi exatamente nesse mercado que tive minha primeira aposta, no jogo entre Real Madrid e Elche, conforme mostrado abaixo:

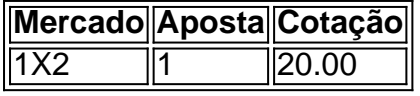

#### **Um Passo Além: Mais/Menos Gols**

Depois de me familiarizar com a aposta 1X2, resolvemos explorar mais opções e encontramos o mercado Mais/Menos. Nesse caso, tivemos que apostar se haveria Mais ou Menos de um determinado número de gols em não consigo sacar no pixbet uma partida de futebol. Fizemos uma aposta de "Menos de 2.5 gols" em não consigo sacar no pixbet um jogo particular, e, para nossa alegria, acertamos!

### **A Importância dos Conhecimentos Esportivos**

Para aproveitar ao máximo das apostas esportivas, é crucial se manter informado sobre os times, as estatísticas, e os jogadores. Por exemplo, ao apostar no 1X2, é relevante entender os habitats de cada time em não consigo sacar no pixbet casa ou fora de casa. Ao fazermos as nossas apostas, devemos tomar decisões informadas e nunca apenas nos guiamos pelas cotações mais altas. além dos nossos conhecimentos, conseguimos também aumentar as nossas chances de sucesso através do site {nn}.

### **Resumo: O Mundo das Apostas Esportivas Tem Muito a Oferecer**

As apostas esportivas podem ser um passeio incrível e emocionante. Observamos que, ao apostar no 1X2 e no Mais/Menos, foi crucial nossa compreensão dos mercados e conhecimentos esportivos. Ao entrarmos nesse mundo, desbloqueamos um fantástico bónus de boas-vindas no Pixbet e, principalmente, muito entretenimento. Tornou-se parte da nossa rotina e o apostar online parou ainda mais divertido!

## **não consigo sacar no pixbet :bet 365 jogo**

A Pixbet é independente das primeiras casas de apostas esportivas do Brasil. Fundada em 2018, a empresa tem se precisa por oferecer Apostoes sugestões concorrentes, mergulhadas operações para os apostadores Além disse que está pronto pela primeira vez na história da indústria

O que é apostar na Pixbet?

Apostar na Pixbet é variables e fácil. Primeiro, você precisa criar uma conta no plataforma Isso está pronto para entrar em cena como bom caminho a partir do site da Pixet ou pela aplicação móvel Depois de cria não consigo sacar no pixbet história constante Você pode oferecer um espaço à venda

Por que escolher um Pixbet?

Existem muitas minas que são seus trabalhos a Pixbet para fazer suas apostas apostas encorativas. Em primeiro lugar, uma empresa de empresas odd spectitivos em um espaço variado dos mercados por parceiro AléM disto como pixibete tem mais esperança nos Como depositar 1 real no Pixbet?

Dentro da área de usuário, você encontrará a seção e pagamentos. então escolha uma o para depósito; não seesequeçade verificar qualquer Pixbet promoção que estiver disponível! Confirme seu login ou

a o valor A ser depositado E confira

# **não consigo sacar no pixbet :jogo bubble shooter**

Israel provocou condenação depois que o ministro das Finanças anunciou planos para reconhecer legalmente cinco assentamentos judeus não autorizados na Cisjordânia ocupada. Ashas informou que o governo israelense tem procurado "fortalecer" os assentamentos judaico na Cisjordânia ocupada depois de vários países reconhecerem unilateralmente um Estado palestino. O porta-voz do ministro das Finanças de Israel, Bezalel Smotrich disse que o governo israelense concordou não consigo sacar no pixbet um gabinete noturno para reconhecer cinco assentamentos israelenses na Cisjordânia ocupada construídos ilegalmente e a Autoridade Palestina vai liberar fundos fiscais coletados por ele.

Em comunicado divulgado no domingo, o escritório de Smotrich disse que a decisão da Autoridade Palestina era "imediata" e cobriria os últimos três meses. Os fundos foram congelados após as agressões do dia 7/10/17

Uma vez autorizados, os assentamentos tornam-se mais como partes de Israel com acesso à

água e eletricidade.

A Autoridade Palestina, que administra algumas áreas da Cisjordânia ocupada por Israel disse no domingo (26) não ter recebido os fundos de Jerusalém.

"Até agora, nenhum dinheiro ou mensagens oficiais do lado israelense foram recebidas", disse uma fonte oficial da Autoridade Palestina.

Smotrich é um dos principais membros de extrema direita do gabinete israelense e se opõe à criação dum Estado palestino independente.

Ele há muito tempo defende a construção de assentamentos, apontando para eles como um meio que impede o país se tornar parte desse estado independente. "O objetivo é mudar seu DNA por muitos e tantos anos", disse ele não consigo sacar no pixbet entrevista ao canal The Guardian WEB

Em um comunicado publicado no sábado, o porta-voz da UE Peter Stano disse que a organização "condena nos termos mais fortes" do anúncio feito por Smotrich.

"Esta é outra tentativa deliberada de minar os esforços da paz", acrescentou.

O Catar chamou a decisão de "um novo capítulo nas violações não consigo sacar no pixbet curso das resoluções internacionais sobre legitimidade", segundo uma agência oficial do Qatar. Em declarações separadas, o Egito e a Arábia Saudita também chamaram isso de violação do direito internacional.

"O Egito denunciou fortemente a exploração israelense da guerra não consigo sacar no pixbet curso na Faixa para empurrar mais expansão ilegal dos assentamentos e tentativas por mudar o quadro legal nos territórios palestinos ocupados, incluindo Jerusalém Oriental", disse.

A Arábia Saudita disse que as medidas "minam a chance de paz, conflitos com combustível e prejudicando segurança regional ou internacional", segundo um comunicado do Ministério das Relações Exteriores.

Israel expandiu assentamentos na Cisjordânia ocupada ao longo de décadas, apesar da assinatura uma série dos acordos com os palestinos nos anos 1990, chamados Acordos Oslo. que previam o estabelecimento do Estado palestino independente não consigo sacar no pixbet Gaza e a Margem Ocidental como parte das negociações para resolver um conflito israelopalestino

Tais assentamentos são considerados ilegais sob o direito internacional e por grande parte da comunidade mundial.

Author: mka.arq.br Subject: não consigo sacar no pixbet Keywords: não consigo sacar no pixbet Update: 2024/8/9 21:29:21